# 9

#### **Godfrey Data Consultancy Limited**

Telephone: 0845 638 0719 Email: desk@godfreydata.co.uk

Find us at www.godfreydatatraining.com

## Introduction to using MapInfo (2-3 day course)

#### **Course Objectives**

Understand the principles of GIS (Geographical Information Systems) by learning the fundamentals of using MapInfo. By the end of this course, students will be able to make effective use of this powerful tool to create and modify maps, enter associated data, and produce personalised maps, tables and graphs of professional quality.

#### **Prerequisites**

It is recommended that students have basic experience with the Windows operating system.

#### Maps and Data

- · Overview of viewing maps and attached data
- Working with layers
- Methods of selecting
- Understanding the MapInfo map and data file structure
- Drawing and editing vector-based mapping objects
- · Registering and using Raster maps
- Saving and retrieving workspaces
- Buffering
- Calculating fields from existing data
- Using external sources; Access, Excel, and creating link fields
- Redistricting as a tool for data entry
- Geocoding

#### **Getting Information**

- Select queries
- Displaying charts
- Calculating statistics
- Simple modifications to data table structure
- Displaying thematic maps
- Revision of select queries
- SQL queries

#### **Printing**

- Transferring map images to Word documents
- Printing map frames
- Creating layout windows

### Making MapInfo user-friendly

- A taste of automating by generating MapBasic code.
- Typing simple MapBasic syntax
- Attaching routines to toolbar buttons

#### **Course Structure**

For two days of training, choose the Introduction plus 6 sections, or (if non-beginner) choose the Consolidation plus 7 sections. For three days of training, choose another 4 sections. Always choose from left to right.

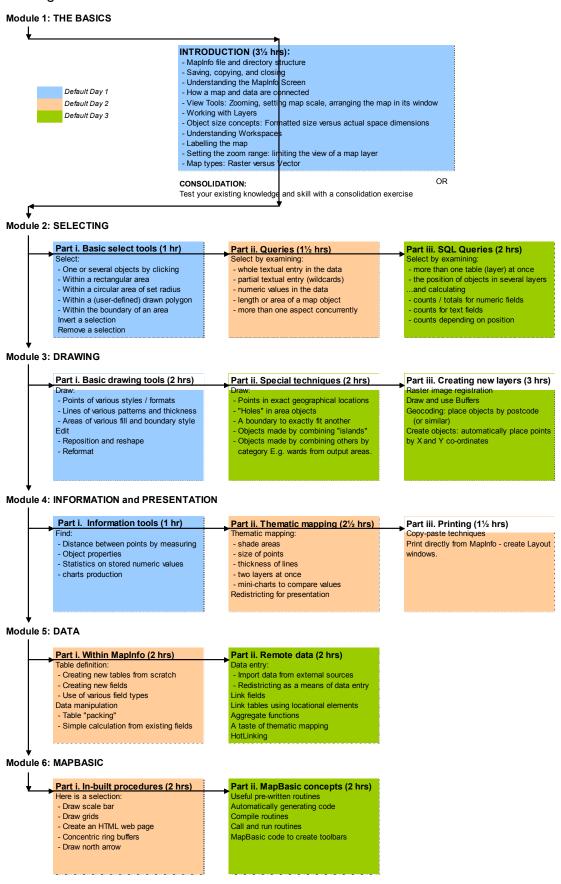